#### Přednáška č. 2.: Snížení dimenze dat metodou hlavních komponent

Motivace: Metodu hlavních komponent (Principal Component Analysis – PCA) popsal v r. 1901 Karl Pearson a ve 30. letech 20. století ji dále rozvinul Harold Hotelling.

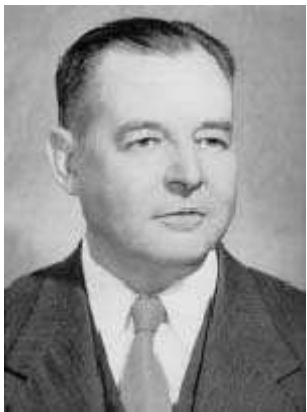

Harold Hotelling (1895 – 1973), americký matematik a statistik

Cíl PCA: vyjádřit informace o variabilitě obsažené v datovém souboru pomocí několika málo nových znaků získaných jako lineární kombinace znaků původních. Tyto nové znaky, kterým se říká hlavní komponenty, jsou nekorelované a jsou uspořádané podle svého klesajícího rozptylu. Většina informace o variabilitě původních dat je tedy soustředěna v první hlavní komponentě a nejméně informace je obsaženo v poslední komponentě. Ukazuje se, že pouze několik prvních hlavních komponent má dostatečně velký rozptyl. Ostatní pak můžeme zanedbat, čímž docílíme snížení dimenze dat. V datovém souboru však musí existovat mezi znaky dostatečně silná korelace, aby bylo možno tuto redukci provést.

Analýza hlavních komponent může být chápána jako transformace z původního do nového souřadnicového systému, jehož osy jsou tvořeny hlavními komponentami. Osy procházejí směry maximálního rozptylu, protože podmínka nezávislosti komponent vede ke kolmosti os.

#### Podstata metody hlavních komponent

Máme p-rozměrný datový soubor ve formě matice n x p:

 $\overline{\phantom{a}}$  $\vert$  ... ... ...  $\vert$ .  $\begin{pmatrix} x_{11} & \cdots & x_{1p} \end{pmatrix}$ J  $\mathbf{r}$  $\begin{pmatrix} x_{n1} & \cdots & x_{np} \end{pmatrix}$ 

### Označení

$$
\mathbf{x}_{i} = \begin{pmatrix} x_{i1} \\ \vdots \\ x_{ip} \end{pmatrix} - \text{vektor pozorování i- tého objektu, i = 1, 2, ..., n}
$$
\n
$$
m_{j} = \frac{1}{n} \sum_{i=1}^{n} x_{ij} - \text{průměr j- tého znaku, j = 1, 2, ..., p}
$$
\n
$$
s_{j}^{2} = \frac{1}{n-1} \sum_{i=1}^{n} (x_{ij} - m_{j})^{2} - \text{rozptyl j- tého znaku, j = 1, 2, ..., p}
$$
\n
$$
z_{ij} = \frac{x_{ij} - m_{j}}{s_{j}} - (i_{,j}) - t\acute{a} standardizovan{a hodnota, i = 1, 2, ..., n, j = 1, 2, ..., p}
$$
\n
$$
\mathbf{z}_{i} = \begin{pmatrix} z_{ii} \\ \vdots \\ z_{ip} \end{pmatrix} - \text{vektor standardizovaných pozorování i- tého objektu, i = 1, 2, ..., n}
$$
\n
$$
\mathbf{m} = \begin{pmatrix} m_{1} \\ \vdots \\ m_{p} \end{pmatrix} - \text{vektor průměrů}
$$
\n
$$
\mathbf{S} = \frac{1}{n-1} \sum_{i=1}^{n} \begin{pmatrix} x_{i1} - m_{1} \\ \vdots \\ x_{ip} - m_{p} \end{pmatrix} \begin{pmatrix} x_{i1} - m_{1} \\ \vdots \\ x_{ip} - m_{p} \end{pmatrix} \begin{pmatrix} x_{i1} - m_{1} \\ \vdots \\ x_{ip} - m_{p} \end{pmatrix} \begin{pmatrix} x_{i2} - x_{i1} \\ \vdots \\ x_{ip} - m_{p} \end{pmatrix} - \text{výběrová korelační matice}
$$
\n
$$
\mathbf{R} = \frac{1}{n-1} \sum_{i=1}^{n} \begin{pmatrix} z_{i1} \\ \vdots \\ z_{ip} \end{pmatrix} \begin{pmatrix} z_{i1} \\ \vdots \\ z_{ip} \end{pmatrix} - \text{výběrová korelační matice}
$$

(S a R jsou čtvercové symetrické matice řádu p.)

Příklad: Na pěti objektech byly zjišťovány hodnoty dvou znaků. Datový soubor je tvaru

 $\overline{\phantom{a}}$  $\overline{\phantom{a}}$  $\overline{\phantom{a}}$  $\overline{\phantom{a}}$  $\overline{\phantom{a}}$  $\overline{\phantom{a}}$ J  $(3 \t7)$  $\mathsf{I}$  $\mathbf{r}$  $\mathbf{I}$  $\mathbf{r}$  $\mathbf{r}$  $\mathsf{I}$  9 9 7 10 6 8 5 6 .

Vypočtěte výběrové průměry, výběrové rozptyly, vektor průměrů, výběrovou varianční matici a výběrovou korelační matici.

# Řešení:

Nejprve vypočteme průměry 1. a 2. znaku:

 $(3 + 5 + 6 + 7 + 9) = 6$ 5  $m_1 = \frac{1}{5}(3 + 5 + 6 + 7 + 9) = 6$ ,  $m_2 = \frac{1}{5}(7 + 6 + 8 + 10 + 9) = 8$  $m_2 = \frac{1}{5}(7 + 6 + 8 + 10 + 9) = 8$ , tedy vektor průměrů má tvar **m** =  $\begin{bmatrix} 0 \\ 8 \end{bmatrix}$ J  $\backslash$  $\overline{\phantom{a}}$ l ſ 8  $\binom{6}{0}$ .

Dále spočteme výběrové rozptyly 1. a 2. znaku:

$$
s_1^2 = \frac{1}{4} \left[ (3-6)^2 + (5-6)^2 + (6-6)^2 + (7-6)^2 + (9-6)^2 \right] = 5
$$
  
\n
$$
s_2^2 = \frac{1}{4} \left[ (7-8)^2 + (6-8)^2 + (8-8)^2 + (10-8)^2 + (9-8)^2 \right] = 2,5
$$

Pro výpočet výběrové varianční matice potřebujeme vektory centrovaných hodnot:

$$
\begin{pmatrix} 3-6 \ 7-8 \end{pmatrix} = \begin{pmatrix} -3 \ -1 \end{pmatrix}, \begin{pmatrix} 5-6 \ 6-8 \end{pmatrix} = \begin{pmatrix} -1 \ -2 \end{pmatrix}, \begin{pmatrix} 6-6 \ 8-8 \end{pmatrix} = \begin{pmatrix} 0 \ 0 \end{pmatrix}, \begin{pmatrix} 7-6 \ 10-8 \end{pmatrix} = \begin{pmatrix} 1 \ 2 \end{pmatrix}, \begin{pmatrix} 9-6 \ 9-8 \end{pmatrix} = \begin{pmatrix} 3 \ 1 \end{pmatrix}
$$
  
\n**Pak**  
\n**S** = 
$$
\frac{1}{4} \begin{bmatrix} \begin{pmatrix} -3 \ -1 \end{pmatrix} \cdot (-3,-1) + \begin{pmatrix} -1 \ -2 \end{pmatrix} \cdot (-1,-2) + \begin{pmatrix} 0 \ 0 \end{pmatrix} \cdot (0,0) + \begin{pmatrix} 1 \ 2 \end{pmatrix} \cdot (1,2) + \begin{pmatrix} 3 \ 1 \end{pmatrix} \cdot (3,1) \end{bmatrix} =
$$

$$
S = \frac{1}{4} \left[ \begin{pmatrix} 9 & 3 \\ 3 & 1 \end{pmatrix} + \begin{pmatrix} 1 & 2 \\ 2 & 4 \end{pmatrix} + \begin{pmatrix} 1 & 2 \\ 2 & 4 \end{pmatrix} + \begin{pmatrix} 9 & 3 \\ 3 & 1 \end{pmatrix} \right] = \frac{1}{4} \begin{pmatrix} 20 & 10 \\ 10 & 10 \end{pmatrix} = \begin{pmatrix} 5 & 2,5 \\ 2,5 & 2,5 \end{pmatrix}
$$

Upozornění: K výpočtu výběrové varianční matice můžeme přistoupit i jinak. Na hlavní diagonále této matice jsou rozptyly, mimo hlavní diagonálu kovariance.

V našem případě:

$$
s_{12} = \frac{1}{n-1} \sum_{i=1}^{n} (x_{i1} - m_1)(x_{i2} - m_2) =
$$
  
=  $\frac{1}{4} [(3-6) \cdot (7-8) + (5-6) \cdot (6-8) + (6-6) \cdot (8-8) + (7-6) \cdot (10-8) + (9-6) \cdot (9-8)] =$   
=  $\frac{10}{4} = 2.5$   

$$
S = {s_1^2 \t s_{12} \choose s_{12} \t s_2^2} = {5 \t 2.5 \choose 2.5 \t 2.5}
$$

Pro výpočet výběrové korelační matice potřebujeme vektory standardizovaných hodnot:

$$
\begin{pmatrix}\n\frac{3-6}{\sqrt{5}} \\
\frac{7-8}{\sqrt{2.5}}\n\end{pmatrix} = \begin{pmatrix}\n\frac{-3}{\sqrt{5}} \\
\frac{-1}{\sqrt{2.5}}\n\end{pmatrix} \begin{pmatrix}\n\frac{5-6}{\sqrt{5}} \\
\frac{6-8}{\sqrt{2.5}}\n\end{pmatrix} = \begin{pmatrix}\n\frac{-1}{\sqrt{5}} \\
\frac{-2}{\sqrt{2.5}}\n\end{pmatrix} \begin{pmatrix}\n\frac{6-6}{\sqrt{5}} \\
\frac{8-8}{\sqrt{2.5}}\n\end{pmatrix} = \begin{pmatrix}\n0 \\
0\n\end{pmatrix} \begin{pmatrix}\n\frac{7-6}{\sqrt{5}} \\
\frac{10-8}{\sqrt{2.5}}\n\end{pmatrix} = \begin{pmatrix}\n\frac{9-6}{\sqrt{5}} \\
\frac{2}{\sqrt{2.5}}\n\end{pmatrix} \begin{pmatrix}\n\frac{9-6}{\sqrt{5}} \\
\frac{9-8}{\sqrt{2.5}}\n\end{pmatrix} = \begin{pmatrix}\n\frac{3}{\sqrt{5}} \\
\frac{1}{\sqrt{2.5}}\n\end{pmatrix}
$$
\n
$$
\text{Pak}
$$

$$
\mathbf{R} = \frac{1}{4} \left[ \begin{array}{c} \frac{-3}{\sqrt{5}} \\ -1 \\ \frac{-1}{\sqrt{2.5}} \end{array} \right] \cdot \left( \frac{-3}{\sqrt{5}}, \frac{-1}{\sqrt{2.5}} \right) + \begin{array}{c} \frac{-1}{\sqrt{5}} \\ -2 \\ \frac{-2}{\sqrt{2.5}} \end{array} \right] \cdot \left( \frac{-1}{\sqrt{5}}, \frac{-2}{\sqrt{2.5}} \right) + \begin{array}{c} \frac{1}{\sqrt{5}} \\ \frac{2}{\sqrt{2.5}} \end{array} \cdot \left( \frac{1}{\sqrt{5}}, \frac{2}{\sqrt{2.5}} \right) + \begin{array}{c} \frac{3}{\sqrt{5}} \\ \frac{1}{\sqrt{2.5}} \end{array} \cdot \left( \frac{3}{\sqrt{5}}, \frac{1}{\sqrt{2.5}} \right) \end{array} = \frac{1}{4} \left[ \begin{array}{c} \frac{9}{5} \\ \frac{3}{\sqrt{12.5}} \\ \frac{1}{\sqrt{12.5}} \end{array} \right] + \begin{array}{c} \frac{1}{5} \\ \frac{2}{\sqrt{12.5}} \\ \frac{2}{\sqrt{12.5}} \end{array} \right] + \begin{array}{c} \frac{1}{5} \\ \frac{2}{\sqrt{12.5}} \\ \frac{2}{\sqrt{12.5}} \end{array} \cdot \left( \begin{array}{c} \frac{1}{\sqrt{12}} \\ \frac{2}{\sqrt{12.5}} \\ \frac{2}{\sqrt{12.5}} \end{array} \right) + \begin{array}{c} \frac{9}{5} \\ \frac{3}{\sqrt{12.5}} \\ \frac{1}{\sqrt{12.5}} \end{array} \cdot \left( \begin{array}{c} \frac{1}{\sqrt{12}} \\ \frac{3}{\sqrt{12.5}} \\ \frac{1}{\sqrt{12.5}} \end{array} \right) = \frac{1}{4} \left[ \begin{array}{c} \frac{20}{5} \\ \frac{10}{\sqrt{12.5}} \\ \frac{10}{\sqrt{12.5}} \end{array} \right] = \begin{array}{c} \frac{1}{\sqrt{12}} \\ \frac{0}{\sqrt{12}} \end{array} \cdot \left( \begin{array}{ccc} 1 & 0.707 \\ 0.707 & 1 \end{array} \
$$

Upozornění: K výpočtu výběrové korelační matice můžeme přistoupit i jinak. Na hlavní diagonále této matice jsou jedničky, mimo hlavní diagonálu koeficienty korelace.

V našem případě:

$$
\mathbf{r}_{12} = \frac{\mathbf{s}_{12}}{\mathbf{s}_1 \mathbf{s}_2} = \frac{2,5}{\sqrt{5}\sqrt{2,5}} = 0,707
$$

$$
\mathbf{R} = \begin{pmatrix} 1 & \mathbf{r}_{12} \\ \mathbf{r}_{12} & 1 \end{pmatrix} = \begin{pmatrix} 1 & 0,707 \\ 0,707 & 1 \end{pmatrix}
$$

#### Výpočet pomocí systému STATISTICA:

Potřebujeme datový soubor o dvou proměnných X1, X2 a 5 případech Získání vektoru průměrů: Statistiky – Základní statistiky/tabulky – Popisné statistiky – Proměnné X1, X2 – ponecháme zaškrtnutý jen průměr – OK

sta)

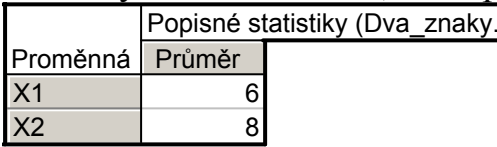

Získání varianční matice: Statistiky – Vícerozměrná regrese – Proměnné - Závislá proměnná X2, Seznam nezáv. proměnných X1 – OK – OK Residua/předpoklady/předpovědi – Popisné statistiky – Další statistiky - Kovariance

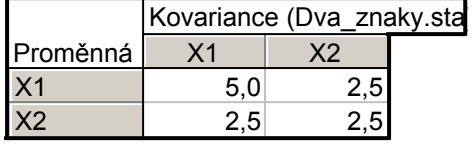

Získání korelační matice: Statistiky – Vícerozměrná regrese – Proměnné - Závislá proměnná X2, Seznam nezáv. proměnných X1 – OK – OK Residua/předpoklady/předpovědi – Popisné statistiky – Korelace

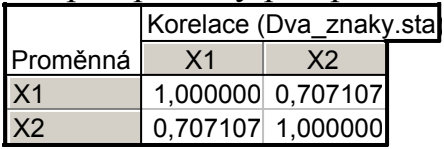

#### Výpočet pomocí systému SPSS:

Potřebujeme datový soubor o dvou proměnných X1, X2 a 5 případech Získání vektoru průměrů: Analyze – Descriptive Statistics – Descriptives – Variables X1, X2 – Options – ponecháme jen Mean – Continue - OK

**Descriptive Statistics** 

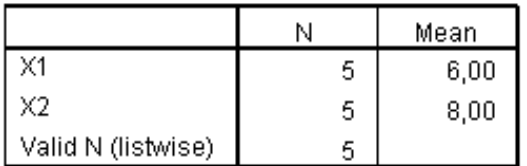

Získání varianční a korelační matice: Analyze – Correlate – Bivariate - Variables X1, X2 – Options – zaškrtneme Cross-product and covariances – Continue  $-OK$ 

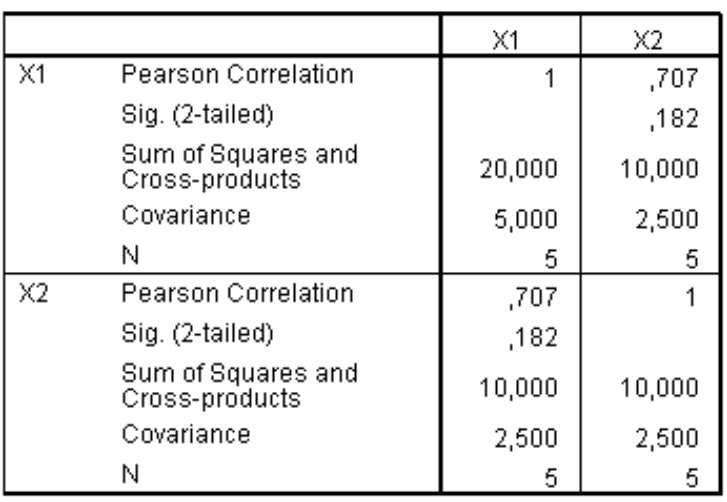

#### **Correlations**

### Základní pojmy v metodě hlavních komponent

Nechť A je čtvercová matice řádu p. Číslo  $\lambda$  se nazývá vlastní číslo matice A, jestliže pro libovolný nenulový vektor v typu p x 1 splňuje rovnici  $A v = \lambda v$ . Vektor v se nazývá vlastní vektor matice A. Determinant |A − λI| se nazývá cha-

rakteristický polynom matice A. Stopou matice A rozumíme součet jejích diagonálních prvků.

Rovnici  $Av = \lambda v$  upravíme na tvar  $(A - \lambda I)$   $v = 0$ . Tato soustava p rovnic má netriviální řešení, právě když charakteristický polynom matice A je roven 0. Dostaneme rovnici p-tého stupně. Jejím řešením jsou vlastní čísla  $\lambda_1, \ldots, \lambda_p$ . Jejich součet je roven stopě matice A.

#### Získání hlavních komponent

Nechť výběrová varianční matice S má vlastní čísla  $l_1, ..., l_p$  a vlastní vektory  $v_1$ ,  $..., v_p$ , přičemž  $v_{j1}^{2} + v_{j2}^{2} + ... v_{jp}^{2} = 1$ ,  $v_{j1}v_{k1} + v_{j2}v_{k2} + ... + v_{jp}v_{kp} = 0$  pro  $j \neq k$ . (Znamená to, že vektory  $\mathbf{v}_1, \dots, \mathbf{v}_p$  jsou ortonormální.) Bez újmy na obecnosti předpokládáme, že  $l_1 > l_2 > ... > l_p$ .

1. hlavní komponenta Y<sub>1</sub> vznikne jako lineární kombinace znaků  $X_1, \ldots, X_n$ Xp, kde koeficienty této lineární kombinace jsou souřadnice vlastního vektoru  $\mathbf{v}_1$ , tedy

 $Y_1 = v_{11}X_1 + ... + v_{1n}X_n$ . Rozptyl 1. hlavní komponenty je  $l_1$ .

Dosadíme-li za  $X_1, ..., X_p$  vektory pozorování  $\mathbf{x}_i$ , i = 1, ..., n, dostaneme vektor souřadnic  $y_1 = (y_{11}, ..., y_{1n})^T$ , kde  $y_{1i} = v_{11}x_{i1} + v_{12}x_{i2} + ... + v_{1p}x_{ip}$ , i = 1, …, n.

2. hlavní komponenta vznikne jako lineární kombinace znaků  $X_1, ..., X_p$ kde koeficienty této lineární kombinace jsou souřadnice vlastního vektoru  $\mathbf{v}_2$ , tedy

 $Y_2 = v_{21}X_1 + ... + v_{2p}X_p.$ Přitom  $v_{11}v_{21} + v_{12}v_{22} + ... + v_{1p}v_{2p} = 0$ , tj. 1. a 2. hlavní komponenta jsou lineárně nezávislé. Rozptyl 2. hlavní komponenty je  $l_2$ .

Dosadíme-li za  $X_1, ..., X_p$  vektory pozorování  $\mathbf{x}_i$ , i = 1, ..., n, dostaneme vektor souřadnic  $y_2 = (y_{21}, ..., y_{2n})^T$ , kde  $y_{2i} = v_{21} x_{i1} + v_{22} x_{i2} + ... + v_{2p} x_{ip}$ , i = 1, …, n.

................... j-tá hlavní komponenta vznikne jako lineární kombinace znaků  $X_1, ..., X_p$ , kde koeficienty této lineární kombinace jsou souřadnice vlastního vektoru v<sub>j</sub> tedy

 $Y_j = v_{j1}X_1 + ... + v_{jp}X_p.$ Přitom  $v_{i1}v_{k1} + v_{i2}v_{k2} + ... + v_{ip}v_{kp} = 0$ , j = 1, ..., k-1, tj. j-tá hlavní komponenta je lineárně nezávislá se všemi ostatními hlavními komponentami. Její rozptyl je  $l_j$ .

Dosadíme-li za  $X_1, ..., X_p$  vektory pozorování  $\mathbf{x}_i$ , i = 1, ..., n, dostaneme vektor souřadnic  $y_j = (y_{j1}, ..., y_{jn})^T$ , kde  $y_{ji} = v_{j1}x_{i1} + v_{j2}x_{i2} + ... + v_{jp}x_{ip}$ ,  $i = 1, ...,$ n.

Vektory souřadnic všech p hlavních komponent uspořádáme do matice

$$
\mathbf{T} = \begin{pmatrix} \mathbf{y}_{11} & \cdots & \mathbf{y}_{p1} \\ \cdots & \cdots & \cdots \\ \mathbf{y}_{1n} & \cdots & \mathbf{y}_{pn} \end{pmatrix}.
$$

Lze dokázat, že celková variabilita obsažená v datech je rovna stopě matice S, tj. součtu vlastních čísel  $l_1 + ... + l_p$ . 1. hlavní komponenta tedy vyčerpává

100%  $l_1 + ... + l$ l  $_1$  +…+ $_1$ 1  $+...+$  celkové variability. Pokud je číslo  $1 + \cdots + p$ 1  $l_1 + ... + l$ l  $+...+$ dostatečně blízké

1, znamená to, že 1. hlavní komponenta dobře nahrazuje celý datový soubor. Jeli toto číslo podstatně menší než 1, musíme vzít tolik hlavních komponent, aby jejich součet dělený stopou matice S byl dostatečně blízký 1. V mnoha aplikacích se stává, že i při velkém počtu znaků stačí poměrně malý počet hlavních komponent.

(Před provedením metody hlavních komponent je třeba se rozhodnout, zda budeme pracovat s původními hodnotami znaků nebo standardizovanými hodnotami. Použití standardizovaných hodnot vede na analýzu výběrové korelační matice místo výběrové varianční matice. Hodí se zvláště v těch případech, kdy znaky jsou uváděny v nestejných měřicích jednotkách nebo znaky mají velmi odlišné rozptyly.)

**Koeficient korelace** i-tého znaku  $X_j$  s k-tou hlavní komponentou  $Y_k$  lze vyjádřit jako R $(X_i, Y_k) = \frac{V_{ki} V^{I_k}}{V_{i}}$  $i, \mathbf{1}_k$  /  $\mathbf{s}$  $R(X_i, Y_k) = \frac{v_{ki} \sqrt{l_k}}{l_k}$ .

Reprodukce výchozí kovarianční matice: V teorii matic se dokazuje vzorec

 $\sum^{\text{\tiny{P}}}$ = = p  $i = 1$  $S = \sum l_i v_i v_i^T$  (tzv. spektrální rozklad matice S) Rozhodneme-li se uvažovat prá-

vě m hlavních komponent (m  $\leq$  p), pak pomocí tohoto vztahu můžeme posoudit, jak těchto m hlavních komponent reprodukuje rozptyly a kovariance původních proměnných. Lze posoudit i reziduální matici, tj. matici, kterou získáme jako rozdíl výchozí kovarianční matice a reprodukované kovarianční matice.

# Doporučený postup při analýze hlavních komponent

i

a) Provedeme tabulkové a grafické zpracování datového souboru, abychom se blíže seznámili s daty.

b) Sestavíme korelační matici a prověříme, zda jsou korelace natolik silné, aby mělo smysl provádět analýzu hlavních komponent. K tomu slouží např. Bartlettův test, kde nulová hypotéza tvrdí, že výběrová korelační matice je matice jednotková. Testová statistika je dána vzorcem $\chi^2 = \frac{11+2p-0n}{6} \ln |\mathbf{R}|$ 6  $\chi^2 = \frac{11+2p-6n}{6}$ ln|**R**|. Platí-li nulová hypotéza, testová statistika se asymptoticky řídí rozložením $\chi^2({\rm p(p-1)/2})$ . Nulo-

vou hypotézu tedy zamítáme na asymptotické hladině významnosti α, když  $\frac{2}{1-\alpha} (p(p-1)/2)$ 1  $\chi^2 \ge \chi^2_{1-\alpha}(\rho(p-1)/2)$ . Nezamítneme-li nulovou hypotézu, neměli bychom analýzu hlavních komponent vůbec provádět (Bartlettův test je implementován např. v systému SPSS).

c) Rozhodneme, kolika hlavními komponentami lze popsat datový soubor bez podstatné ztráty informace. Označme tento vhodný počet jako m. Při stanovení m můžeme použít tato pomocná kritéria:

- Kaiserovo kritérium za m volíme počet těch vlastních čísel matice R, která jsou větší než 1.
- Sutinový test (scree test) grafická metoda, která spočívá v subjektivním posouzení vzhledu sutinového grafu (scree plot), tj. grafu znázorňujícího velikosti sestupně uspořádaných vlastních čísel matice R. Objeví-li se v grafu určité zploštění, pak za m vezmeme to pořadové číslo, kde se zploštění projevilo.
- Kritérium založené na kumulativním procentu vysvětleného rozptylu. Požadujeme, aby vybrané hlavní komponenty vysvětlily aspoň 70% celkového rozptylu.
- Kritérium založené na reziduální korelační či kovarianční matici. Požadujeme, aby prvky reziduální matice byly co možná nejmenší.

d) Pokusíme se o interpretaci prvních m hlavních komponent. Zkoumáme přitom, jak jsou jednotlivé vybrané hlavní komponenty utvořeny z původních znaků a jak s nimi korelují.

e) Vypočítáme vektory souřadnic a následně sestrojíme dvourozměrné tečkové diagramy.

**Příklad:** Na 24 objektech byly pozorovány znaky  $X_1$ ,  $X_2$  a  $X_3$ . Z datového sou-

boru byla vypočtena výběrová varianční matice S =  $\overline{\phantom{a}}$  $\overline{\phantom{a}}$  $\overline{\phantom{a}}$ J  $\backslash$ I  $\mathbb{I}$  $\mathsf{I}$ l ſ 168,70 103,29 66,69 271,17 171,73 103,29 451,39 271,17 168,70 .

Vlastní čísla získaná řešením rovnice  $|S - II| = 0$  a jim odpovídající vlastní vektory jsou:

 $l_1 = 680,411,$  $\lambda_2 = 6,5016$ ,  $l_3 = 2,8573,$  $\mathbf{v}_1 = (0.8126; 0.4955; 0.3068)^T$ ,  $\mathbf{v}_2 = (0.5454; -0.8321; -0.1009)^T,$  $\mathbf{v}_3 = (0,2053; 0,2493; -0,9464)^T$ .

Vyjádřete hlavní komponenty a určete, kolik procent variability obsažené v matici S každá z nich vyčerpává. Najděte koeficienty korelace mezi původními

znaky a hlavními komponentami. Pomocí první hlavní komponenty vypočtěte reprodukovanou kovarianční matici.

#### Řešení:

Stopa matice S:  $st(S) = l_1 + l_2 + l_3 = 680,411 + 6,5016 + 2,8573 = 689,77$ 

1. HK:  $Y_1 = v_{11}X_1 + ... + v_{1p}X_p = 0.8126X_1 + 0.4955X_2 + 0.3068X_3$ , vyčerpává  $\frac{1}{\text{(s)}} 100\% = \frac{680, 111}{689, 77} 100\% = 98,65\%$  $100\% = \frac{680,411}{600,77}$ st(S  $\frac{1}{100}$  100% =  $\frac{680,411}{600,77}$  100% = 98,65% variability obsažené v datovém souboru. Výpočet koeficientů korelace:

$$
R(X_1, Y_1) = \frac{v_{11}\sqrt{l_1}}{s_1} = \frac{0,8126\sqrt{680,411}}{\sqrt{451,39}} = 0,9977
$$
  
\n
$$
R(X_2, Y_1) = \frac{v_{12}\sqrt{l_1}}{s_2} = \frac{0,4955\sqrt{680,411}}{\sqrt{171,73}} = 0,9863
$$
  
\n
$$
R(X_3, Y_1) = \frac{v_{13}\sqrt{l_1}}{s_3} = \frac{0,3068\sqrt{680,411}}{\sqrt{66,69}} = 0,9799
$$

Vidíme, že první hlavní komponenta je vysoce korelována se všemi třemi proměnnými.

2. HK:  $Y_2 = v_{21}X_1 + ... + v_{2p}X_p = 0.5454X_1 - 0.8321X_2 - 0.1009X_3$ , vyčerpává  $\frac{12}{\text{(s)}} 100\% = \frac{6,6016}{689,77} 100\% = 0,94\%$  $100\% = \frac{6,5016}{600.77}$ st(S  $\frac{1}{2}$  100% =  $\frac{6,5016}{600,77}$  100% = 0,94% variability obsažené v datovém souboru. Výpočet koeficientů korelace:

$$
R(X_1, Y_2) = \frac{v_{21}\sqrt{1_2}}{s_1} = \frac{0,5454\sqrt{6,5016}}{\sqrt{451,39}} = 0,0655
$$
  
\n
$$
R(X_2, Y_2) = \frac{v_{22}\sqrt{1_2}}{s_2} = \frac{-0,8321\sqrt{6,5016}}{\sqrt{171,73}} = -0,1619
$$
  
\n
$$
R(X_3, Y_2) = \frac{v_{23}\sqrt{1_2}}{s_3} = \frac{-0,1009\sqrt{6,5016}}{\sqrt{66,69}} = -0,0315
$$

Druhá hlavní komponenta je pouze slabě záporně korelována s druhou proměnnou.

3. HK:  $Y_3 = v_{31}X_1 + ... + v_{3p}X_p = 0,2053 X_1 + 0,2493 X_2 - 0,9464 X_3$ , vyčerpává  $\frac{13}{\text{(s)}} 100\% = \frac{256373}{689,77} 100\% = 0,41\%$  $100\% = \frac{2,8573}{600.77}$ st(S  $\frac{1}{100}$  100% =  $\frac{2,8573}{600}$  100% = 0,41% variability obsažené v datovém souboru. Výpočet koeficientů korelace:  $(X_1, Y_3) = \frac{v_{31}v_{13}}{1} = \frac{0.2033\sqrt{2.037}}{1} = 0.0163$ 451,39  $0,2053\sqrt{2,8573}$ s  $v_{31}$  $\sqrt{l}$  $R(X_1, Y)$ 1  $\left(1, Y_3\right) = \frac{931 \sqrt{13}}{1} = \frac{9,2033 \sqrt{2,637}}{15120} =$ 

$$
R(X_2, Y_3) = \frac{v_{32}\sqrt{l_3}}{s_2} = \frac{0,2493\sqrt{2,8573}}{\sqrt{171,73}} = 0,0322
$$
  

$$
R(X_3, Y_3) = \frac{v_{33}\sqrt{l_3}}{s_3} = \frac{-0,9464\sqrt{2,8573}}{\sqrt{66,69}} = -0,1959
$$

Třetí hlavní komponenta je pouze slabě záporně korelována s třetí proměnnou.

#### Tabulka korelací původních proměnných a hlavních komponent

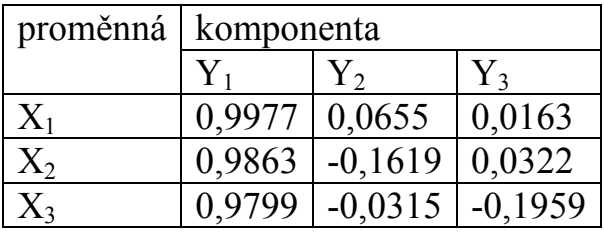

### Výpočet reprodukované kovarianční matice:

 $l_1 \mathbf{v}_1 \mathbf{v}_1^{\mathrm{T}} = 680,411 \mid 0,4955 \mid (0,8126 \quad 0,4955 \quad 0,3068)$  $\overline{\phantom{a}}$  $\overline{\phantom{a}}$  $\overline{\phantom{a}}$ J  $\backslash$  $\mathsf{I}$  $\mathbf{r}$  $\mathsf{L}$ l ſ =  $\overline{\phantom{a}}$  $\overline{\phantom{a}}$  $\overline{\phantom{a}}$ J  $\backslash$  $\mathsf{I}$  $\mathbf{I}$  $\mathsf{I}$ l ſ 169,6303 103,4357 64,0445 273,9629 167,0547 103,4357 449,2881 273,9629 169,6303 0,8126 0,4955 0,3068 0,3068 ,0 4955 ,0 8126 680,411 Původní varianční matice:  $S =$  $\overline{\phantom{a}}$  $\overline{\phantom{a}}$  $\overline{\phantom{a}}$ J  $\backslash$  $\mathsf{I}$  $\mathbf{r}$  $\mathbf{r}$  $\setminus$ ſ 169,70 103,29 66,69 271,17 171,73 103,29 451,39 271,17 168,70 . Reziduální matice:  $S - l_1 v_1 v_1^T =$  $\overline{\phantom{a}}$  $\overline{\phantom{a}}$  $\overline{\phantom{a}}$ J  $\backslash$  $\mathsf{I}$  $\mathbf{r}$  $\mathsf{I}$ L ſ  $-0,9303 -2,7929$  4,6753 - $-2,7929 0,9303 -0,1457$  2,6055  $2,7929$   $4,6753$   $-0,1457$  $2,1019$   $-2,7929$   $-0,9303$ 

Vidíme, že 1. hlavní komponenta velmi dobře reprodukuje rozptyly a kovariance původních tří proměnných.

Příklad: Máme k dispozici datový soubor z roku 1979 o 26 evropských zemích, který obsahuje údaje o procentuálním zastoupení ekonomicky činného obyvatelstva v různých odvětvích národního hospodářství:

- X1 … zemědělství
- X2 … těžba
- X3 … průmyslová výroba
- $X_4 \dots$  energetika
- $X_5 \ldots$  stavebnictví
- X6 … místní hospodářství
- X7 … finanční sektor
- $X_8 \dots$  služby
- X9 … doprava a komunikace.

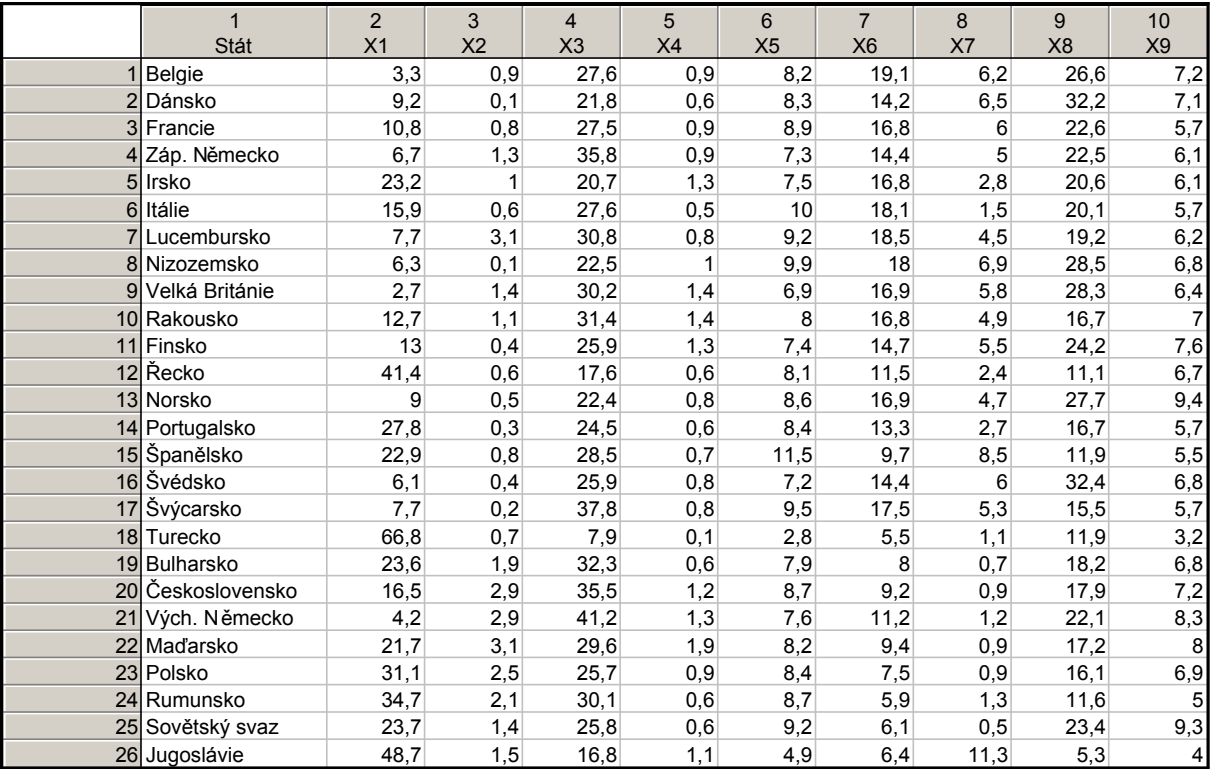

Tento datový soubor analyzujte metodou hlavních komponent.

# Řešení v systému STATISTICA:

Data nejprve znázorníme pomocí krabicových diagramů:

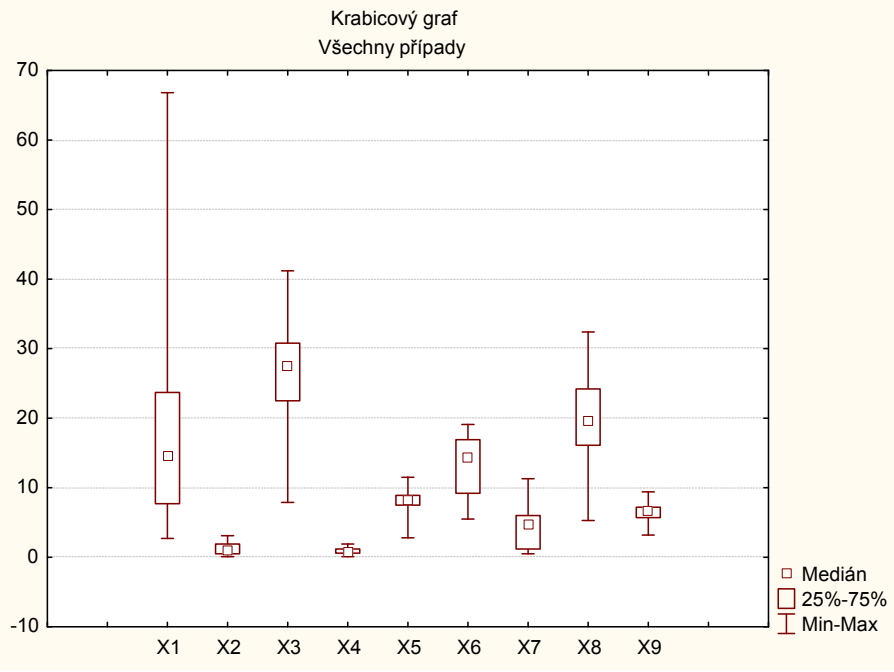

Proměnné vykazují značně rozdílnou variabilitu. Analýzu tedy založíme na výběrové korelační matici R:

Statistiky – Vícerozměrné průzkumné techniky – Hlavní komponenty&klasifikační analýza – Proměnné X1 až X19, OK – OK – Popisné statistiky – Korelační matice.

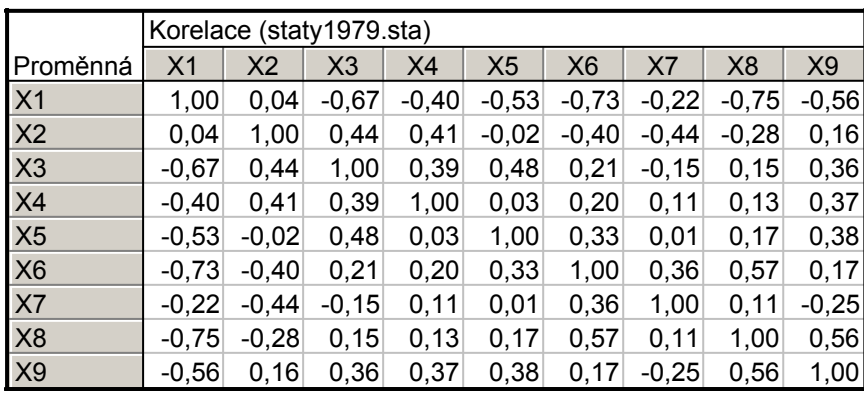

Tato korelační matice má bohužel determinant blízký 0 (říkáme, že je špatně podmíněná), nelze tedy provést Bartlettův test. Je však vidět, že některé korelační koeficienty jsou v absolutní hodnotě dostatečně velké a zřejmě tedy bude mít smysl provést analýzu hlavních komponent.

Nyní získáme vlastní čísla výběrové korelační matice a procento vysvětleného rozptylu: na záložce Základní výsledky vybereme Vlastní čísla.

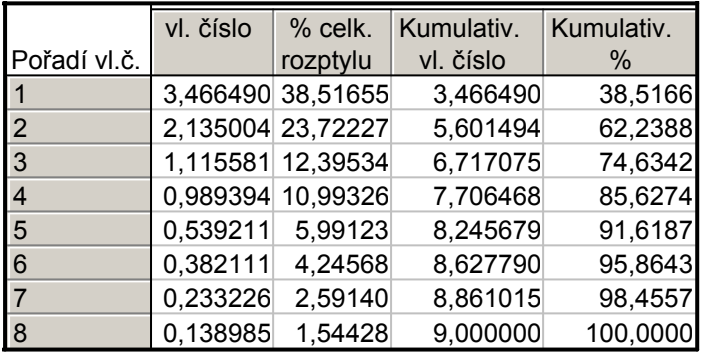

První hlavní komponenta tedy vysvětluje 38,52% variability obsažené v devíti sledovaných proměnných, druhá 23,72%, třetí 12,40% atd. Celkové procento variability vysvětlené prvními třemi hlavními komponentami je 74,63%.

Sestrojíme sutinový graf (scree plot): na záložce Základní výsledky vybereme Sutinový graf.

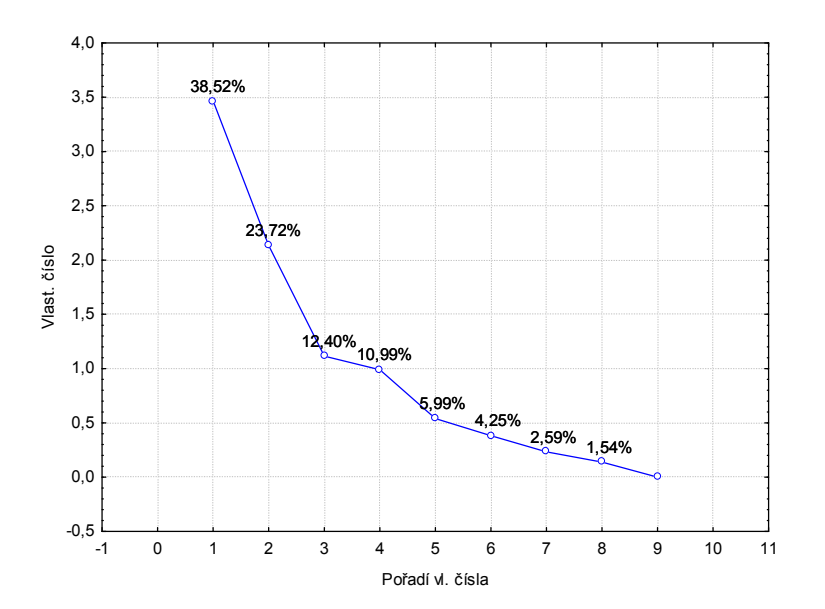

Počet m hlavních komponent zvolíme tři na základě sutinového grafu, na základě vysvětleného rozptylu a na základě Kaiserova kritéria (první tři vlastní čísla jsou větší než 1). V nabídce Výsledky hlavních komponent snížíme počet faktorů na 3.

Vypočteme korelační koeficienty prvních tří hlavních komponent a původních devíti proměnných: na záložce Proměnné vybereme Korelace faktorů & proměnných.

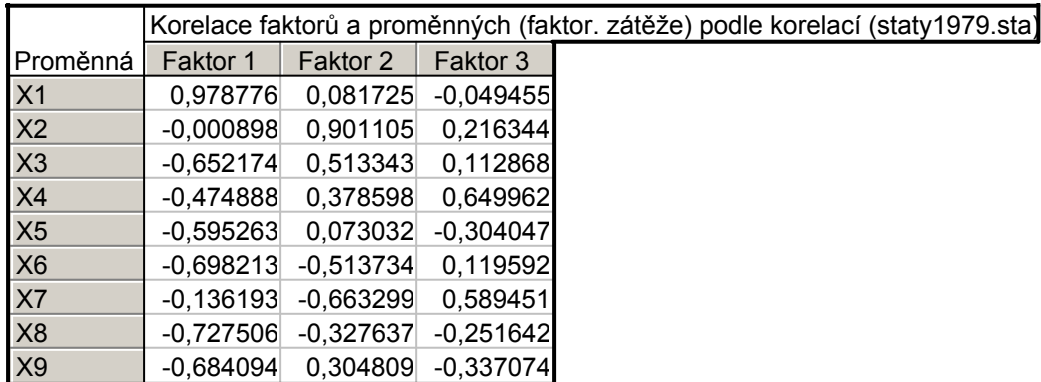

Podívejme se rovněž na vektory souřadnic (v systému STATISTICA se jim říká faktorové souřadnice případů): na záložce Případy vybereme Faktorové souřadnice případů.

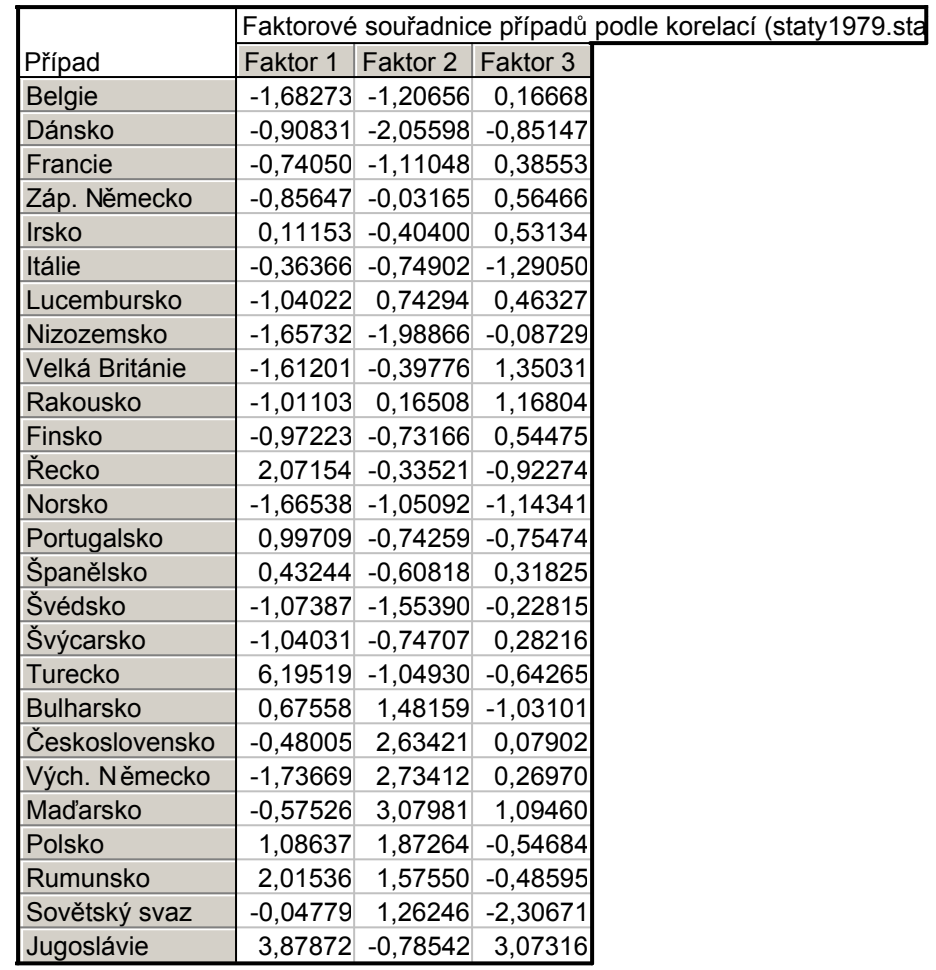

1. HK vysoce kladně koreluje s proměnnou X1 (zemědělství) a záporně se všemi ostatními proměnnými. Tato hlavní komponenta tedy rozlišuje země na zemědělské a průmyslové. Povšimněte si, že souřadnice této hlavní komponenty jsou nejvyšší u Turecka (6,2) a Jugoslávie (3,9).

2. HK vysoce kladně koreluje s proměnnou  $X_2$  (těžba) a podstatně slaběji s proměnnou  $X_3$  (průmyslová výroba). Vysoké hodnoty souřadnic této hlavní komponenty najdeme u Maďarska, Východního Německa a Československa.

3. HK středně silně koreluje s proměnnou  $X_4$  (energetika) a  $X_7$  (finanční sektor). Nejvyšší hodnotu najdeme u Jugoslávie.

Nyní znázorníme rozmístění zemí na ploše prvních dvou hlavních komponent: Na záložce Případy vybereme 2D graf fakt. Souřadnic příp.

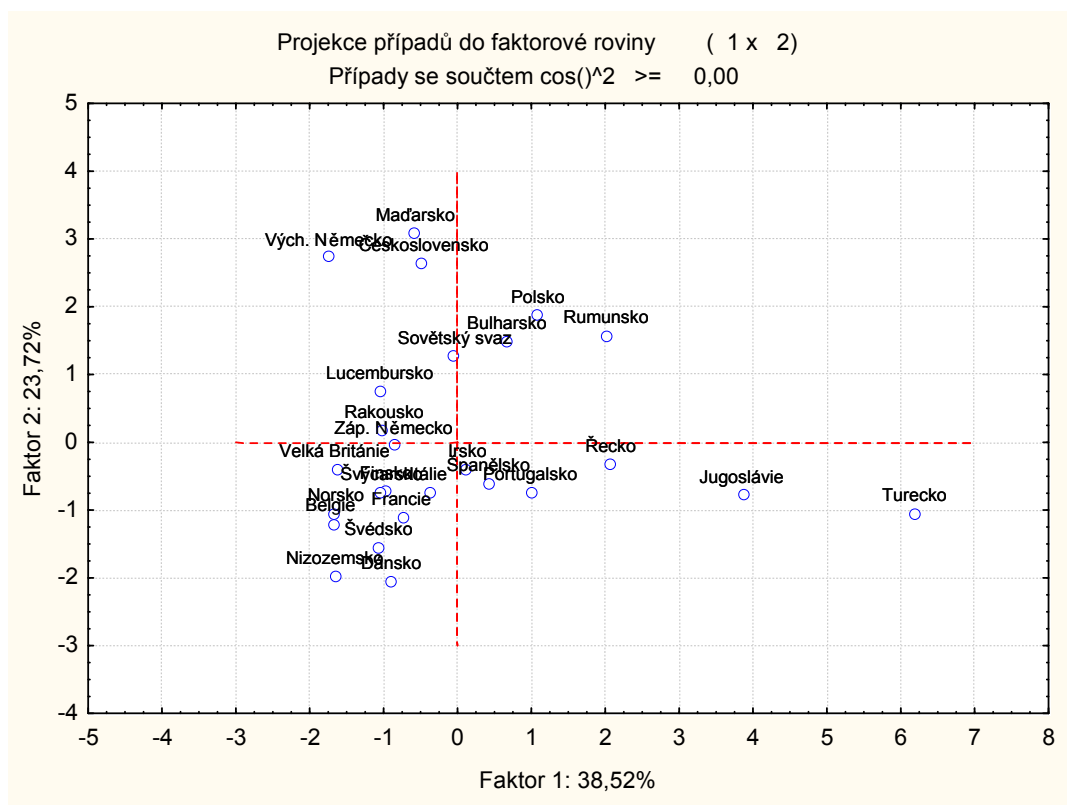

Můžeme se ještě pokusit o znázornění zemí v prostoru prvních tří hlavních komponent: přepneme se v pracovním sešitě na tabulku Faktorové souřadnice případů dle korelací. Označíme myší 3 hlavní komponenty. Klikneme pravým tlačítkem, vybereme Grafy bloku dat – Vlastní graf bloku podle sloupce – 3D XYZ grafy – Bodové grafy – Běžný – OK, 2x klikneme na pozadí grafu – Popisy bodů – zaškrtneme Zobrazovat popisy bodů.

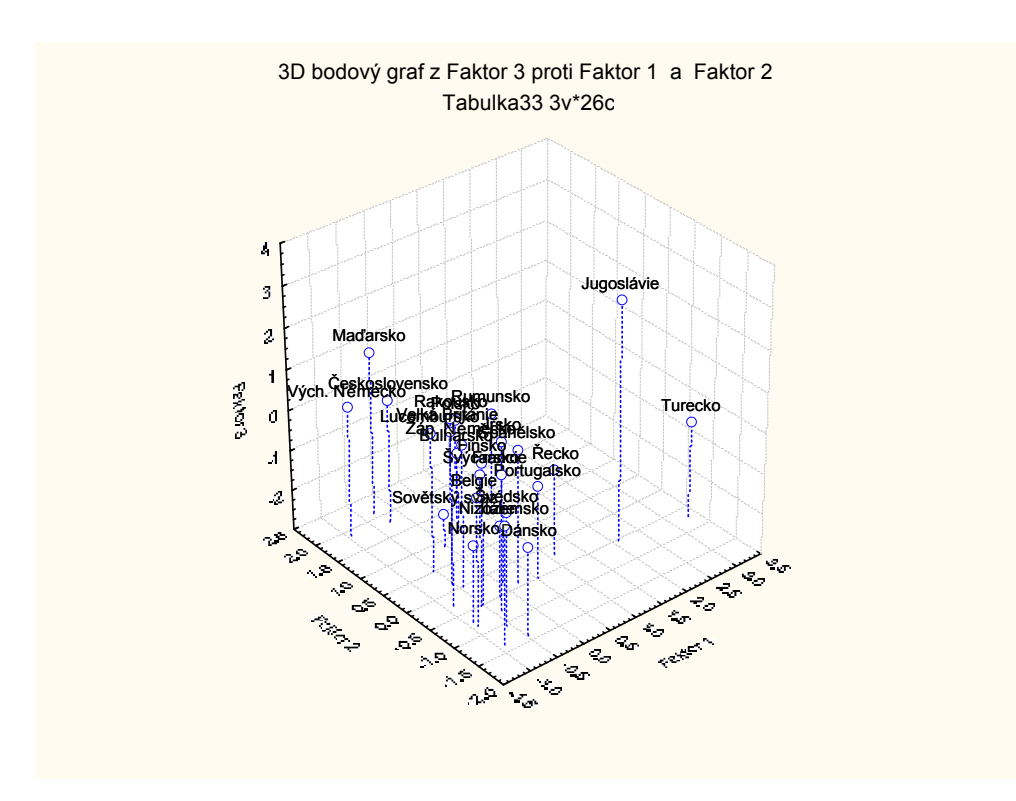

# Řešení v systému SPSS:

Hodnoty všech 9 proměnných znázorníme pomocí krabicových diagramů. Graphs – Legacy Dialogs – Box plot – zaškrtneme Summaries of separate varibles – Define – Boxes represent x1 až x9 - OK

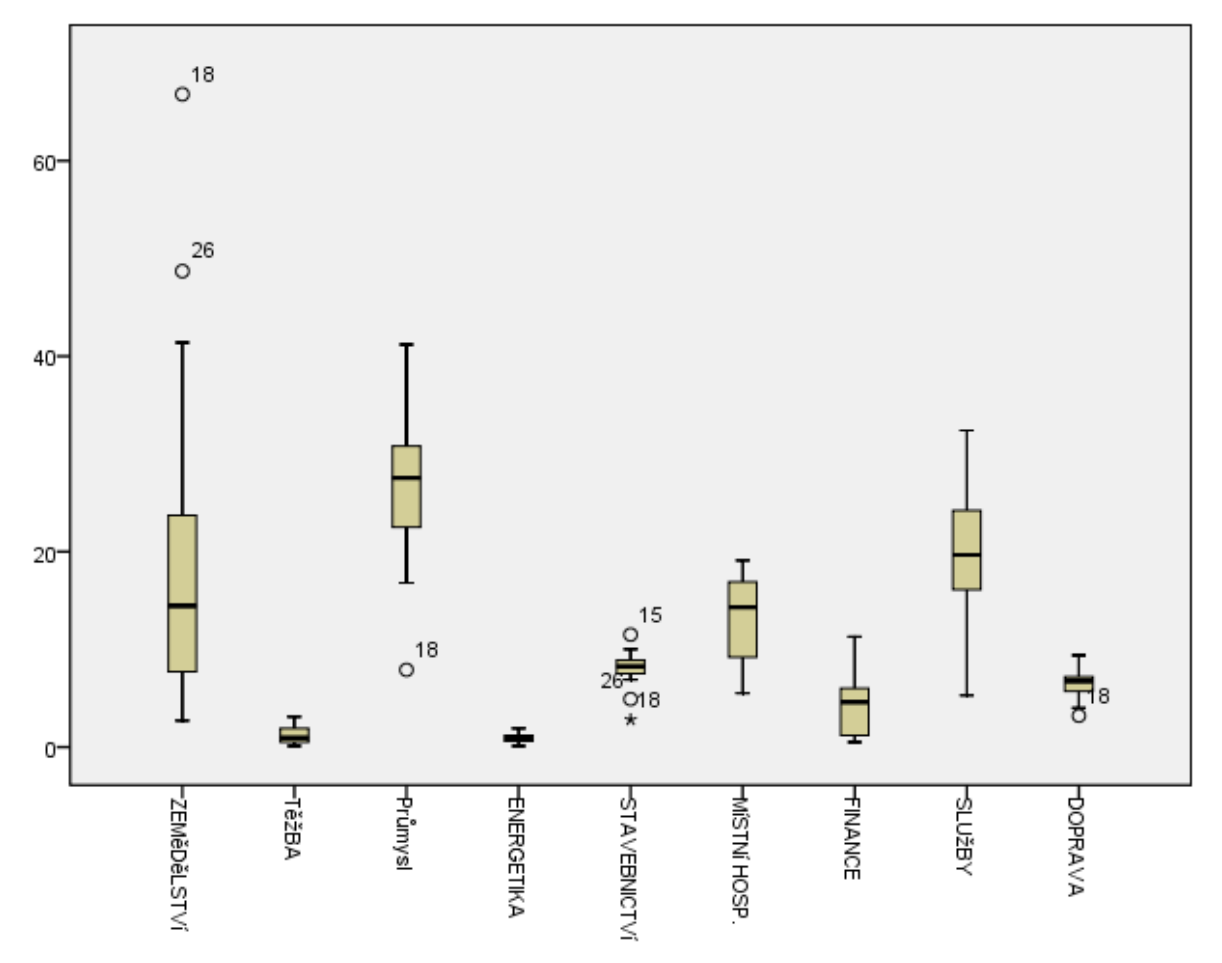

Výpočet výběrové korelační matice: Analyze – Correlate – Bivariate – Variables x1 až x9 – OK

Postup při provedení Bartlettova testu: Analyze – Data Reduction – Factor - Variables x1 až x9 – Descriptives – zaškrtneme KMO and Bartlett's test of sphericity. V našem případě výsledek neobdržíme, protože korelační matice má determinant blízký 0.

Nyní získáme vlastní čísla výběrové korelační matice a procento vysvětleného rozptylu:

Analyze – Data Reduction – Factor - Variables x1 až x9 – OK

|           | Initial Eigenvalues |               |              | Extraction Sums of Squared Loadings |               |              |
|-----------|---------------------|---------------|--------------|-------------------------------------|---------------|--------------|
| Component | Total               | % of Variance | Cumulative % | Total                               | % of Variance | Cumulative % |
|           | 3,466               | 38,517        | 38,517       | 3,466                               | 38,517        | 38,517       |
|           | 2,135               | 23,722        | 62,239       | 2,135                               | 23,722        | 62,239       |
| 3         | 1,116               | 12,395        | 74,634       | 1,116                               | 12,395        | 74,634       |
| 4         | ,989                | 10,993        | 85,627       |                                     |               |              |
| 5         | ,539                | 5,991         | 91,619       |                                     |               |              |
| 6         | ,382                | 4,246         | 95,864       |                                     |               |              |
|           | ,233                | 2,591         | 98,456       |                                     |               |              |
| 8         | ,139                | 1.544         | 100,000      |                                     |               |              |
| 9         | 8,077E-17           | 8,975E-16     | 100,000      |                                     |               |              |

**Total Variance Explained** 

Extraction Method: Principal Component Analysis.

(Systém SPSS je implicitně nastaven tak, že uvažuje tolik hlavních komponent, kolik je vlastních čísel větších než 1.)

Chceme-li znázornit sutinový graf, ve volbě Extraction zaškrtneme Scree plot.

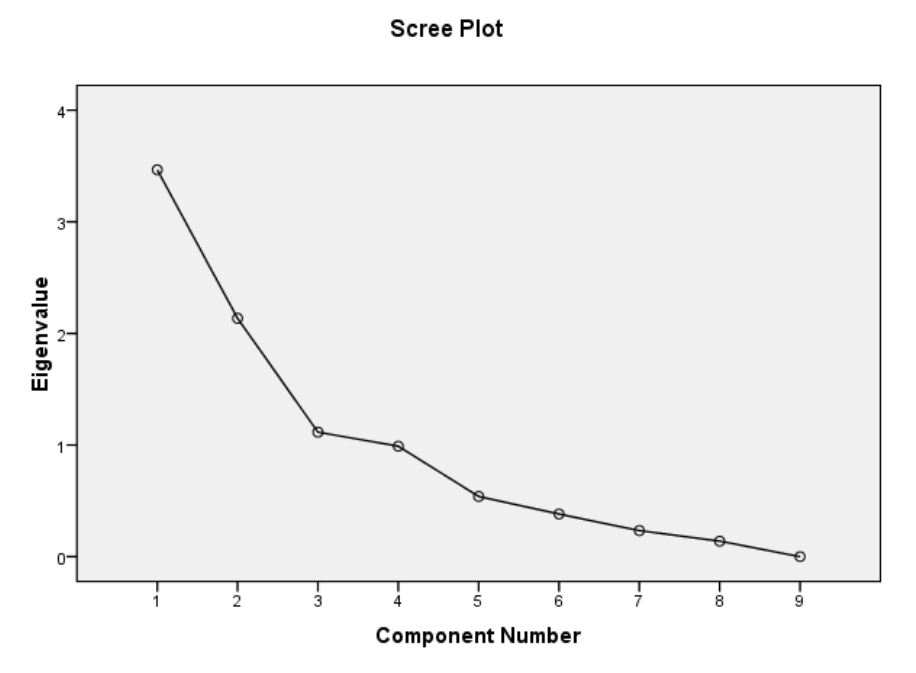

Ve výstupu se objeví rovněž korelační koeficienty prvních tří hlavních komponent a původních devíti proměnných:

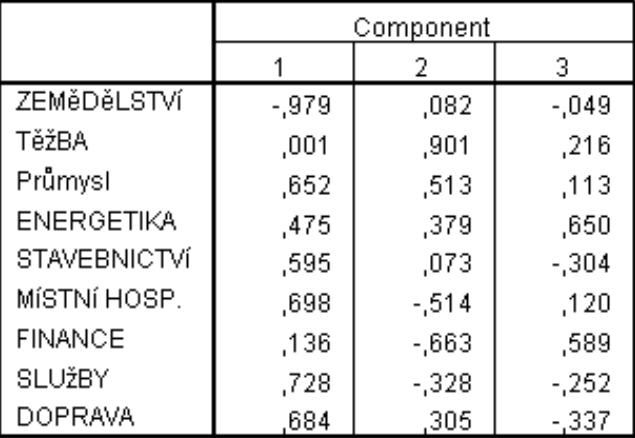

#### Component Matrix<sup>3</sup>

Extraction Method: Principal Component Analysis.

a. 3 components extracted.

(Na rozdíl od systému STATISTICA dostáváme korelační koeficienty s opačnými znaménky.)

Můžeme získat rovněž reprodukovanou korelační matici a reziduální matici: ve volbě Descriptives zaškrtneme Correlation Matrix Reprodused.

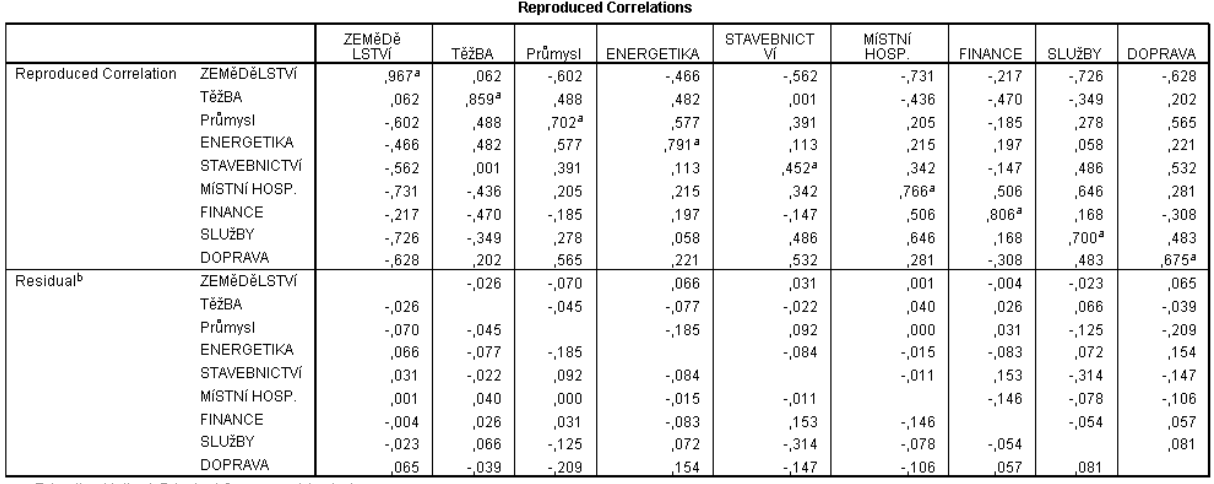

Extraction Method: Principal Component Analysis.

a. Reproduced communalities

b. Residuals are computed between observed and reproduced correlations. There are 22 (61,0%) nonredundant residuals with absolute values greater than 0.05.

Znázorníme rozmístění zemí na ploše prvních dvou hlavních komponent: ve volbě Scores zaškrtneme Save as variables. K datovému souboru se přidají tři nové proměnné - vektory souřadnic, nazvané FAC1\_1, FAC\_2\_1, FAC\_3\_1. Graphs – Legacy Dialogs – Scatter/Dot – ponecháme Simple Scatter – Define – Y Axis factor score 2, X Axis factor score 1, Label Cases by stat, Options - zaškrtneme Display chart with case labels.

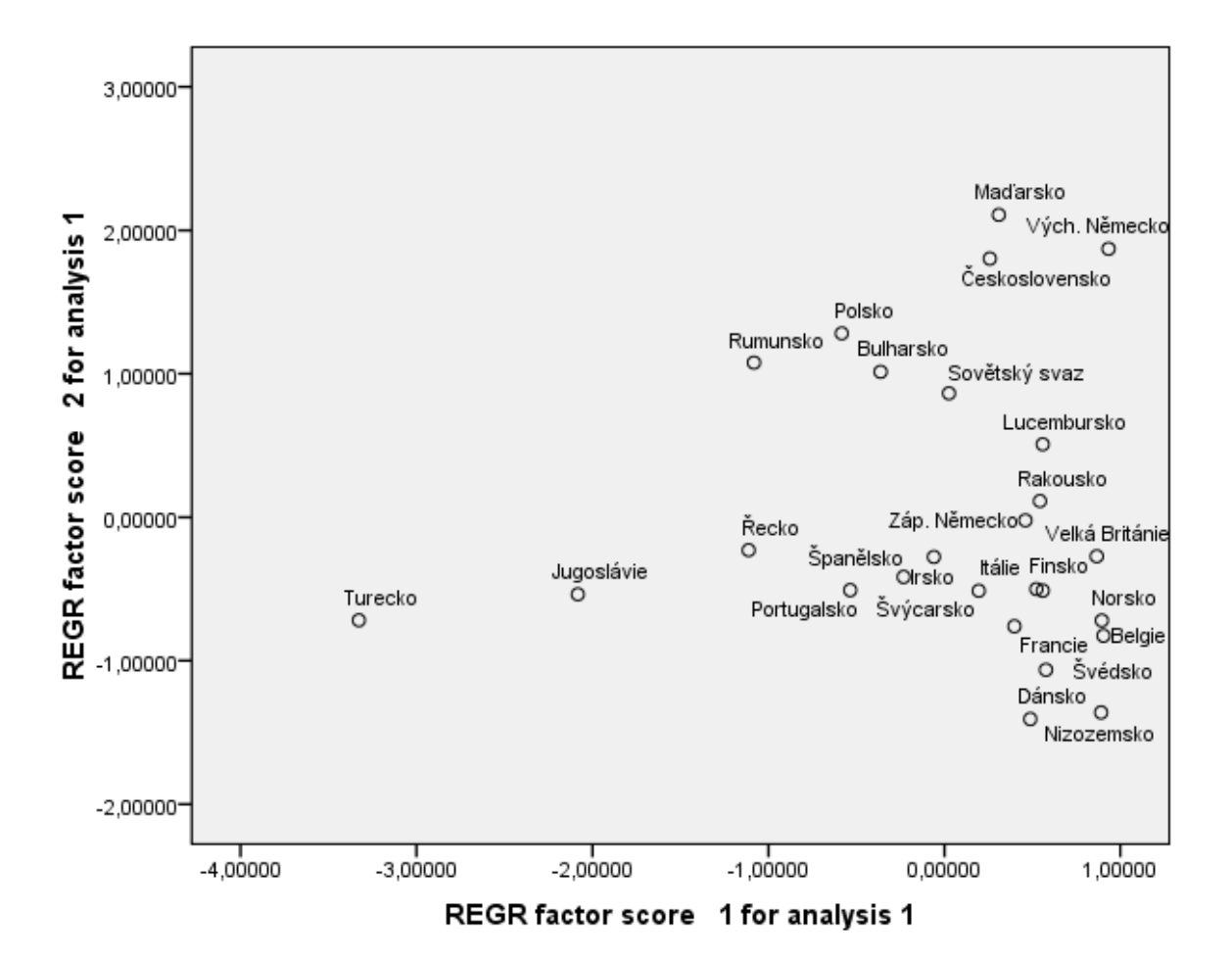